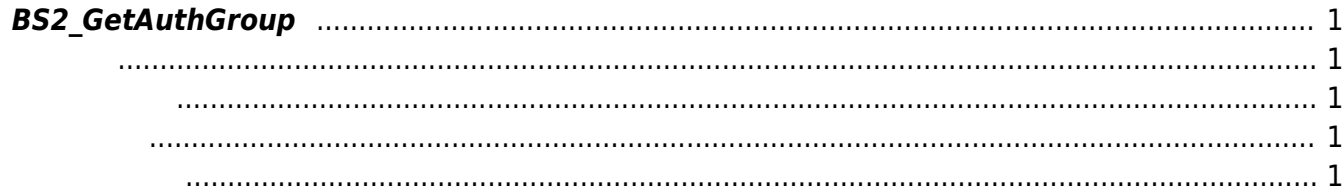

# <span id="page-1-5"></span><span id="page-1-0"></span>**BS2\_GetAuthGroup**

주어진 인증 그룹을 가져옵니다.

<span id="page-1-1"></span>#include "BS\_API.h"

int BS2\_GetAuthGroup(void\* context, uint32\_t deviceId, uint32\_t\* authGroupIds, uint32\_t authGroupIdCount, BS2AuthGroup\*\* authGroupObj, uint32 t\* numAuthGroup);

### **BS2AuthGroup**

- <span id="page-1-2"></span>[In] *context* : Context
- $\bullet$  [In]  $deviceId$  :
- $\bullet$  [In] *authGroupIds* : 2009 auth group id
- $\bullet$  [In] *authGroupIdCount* : auth group id
- $\bullet$  [Out] *authGroup0bj* : auth group
- [Out]  $numAuthorSup :$  auth group

야 합니다.

authGroupObj [BS2\\_ReleaseObject](https://kb.supremainc.com/bs2sdk./doku.php?id=ko:bs2_releaseobject)

BS\_SDK\_SUCCESS

#### <span id="page-1-4"></span>[BS2\\_GetAllAuthGroup](https://kb.supremainc.com/bs2sdk./doku.php?id=ko:bs2_getallauthgroup) [BS2\\_SetAuthGroup](https://kb.supremainc.com/bs2sdk./doku.php?id=ko:bs2_setauthgroup)

<span id="page-1-3"></span>합니다.

## [BS2\\_RemoveAuthGroup](https://kb.supremainc.com/bs2sdk./doku.php?id=ko:bs2_removeauthgroup) [BS2\\_RemoveAllAuthGroup](https://kb.supremainc.com/bs2sdk./doku.php?id=ko:bs2_removeallauthgroup)

#### From:

<https://kb.supremainc.com/bs2sdk./> - **BioStar 2 Device SDK**

Permanent link: **[https://kb.supremainc.com/bs2sdk./doku.php?id=ko:bs2\\_getauthgroup&rev=1498617185](https://kb.supremainc.com/bs2sdk./doku.php?id=ko:bs2_getauthgroup&rev=1498617185)**

Last update: **2017/06/28 11:33**